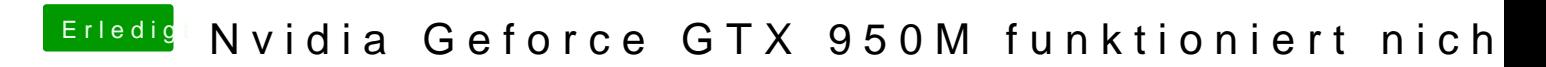

Beitrag von Sayokz vom 17. März 2018, 13:20

Hast Du im Clover Configurator unter - Install Drivers - EmuVariableUefi-64